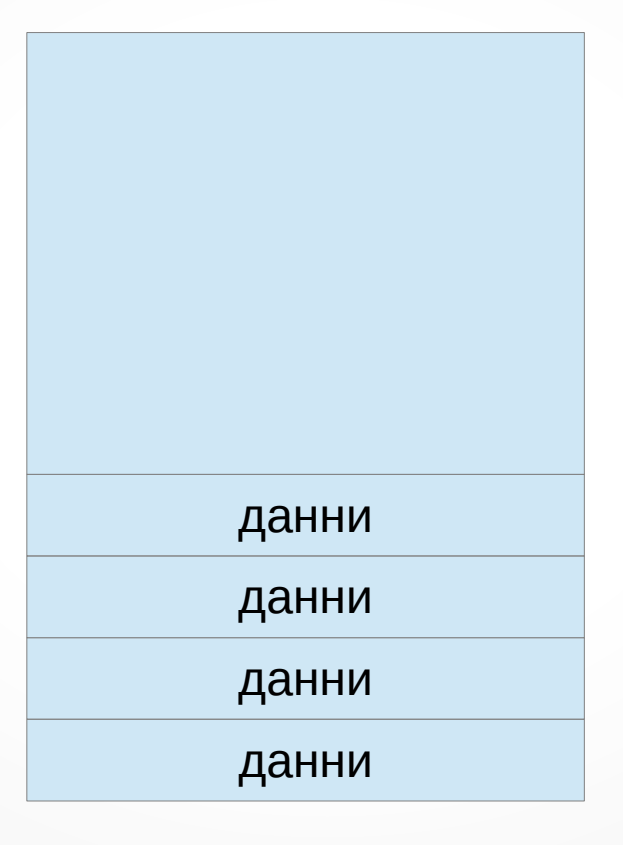

# Какво беше това?

# Стек

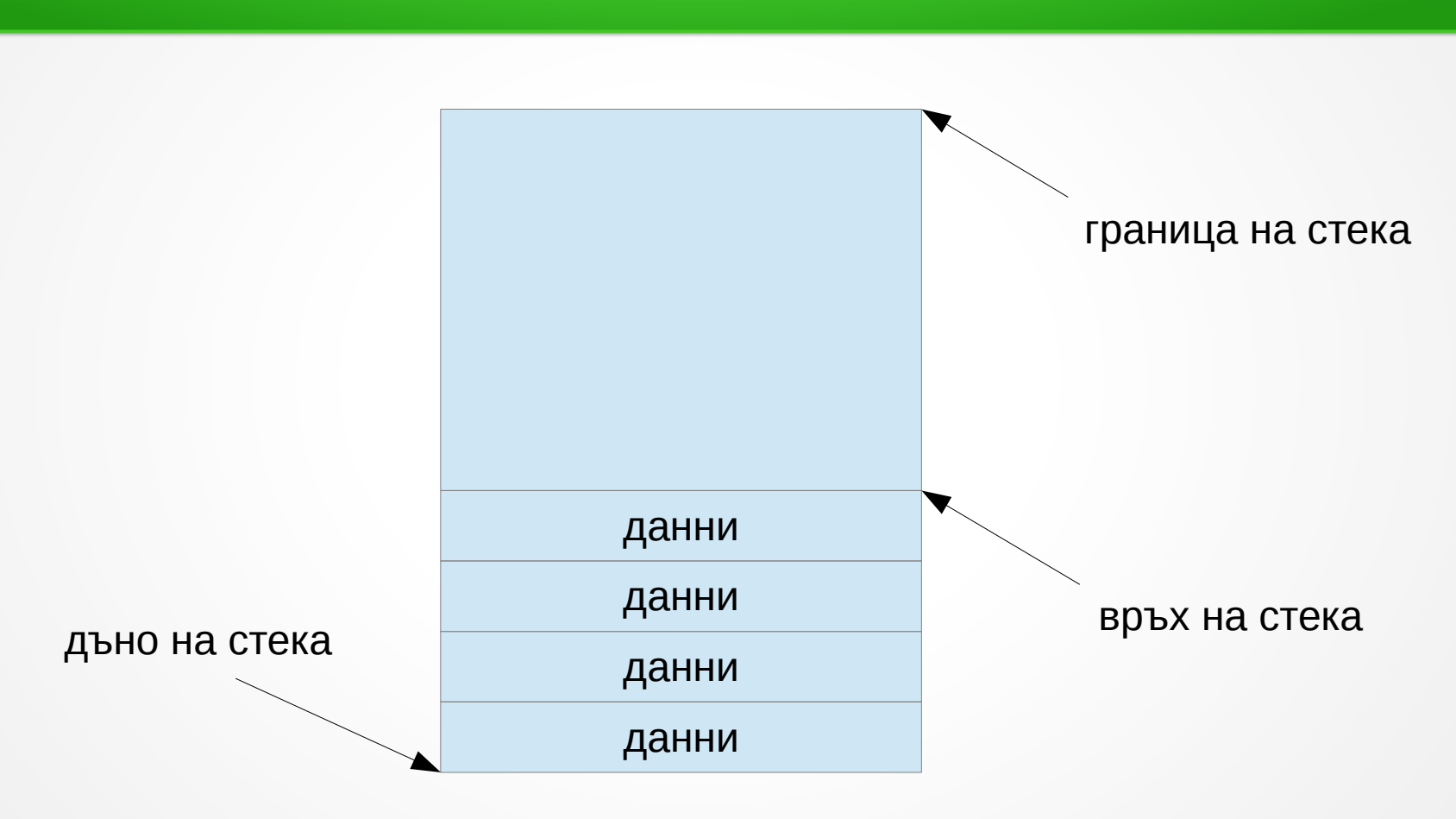

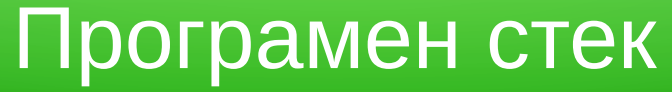

Стек

- Организация на данни от тип Last In First Out (LIFO)
- Операции:
	- създаване на празен стек (create)
	- проверка за празнота (empty)
	- включване на елемент (push)
	- намиране на последния включен елемент (peek)
	- изключване на последния включен елемент (pop)

#### Последователно представяне на стек

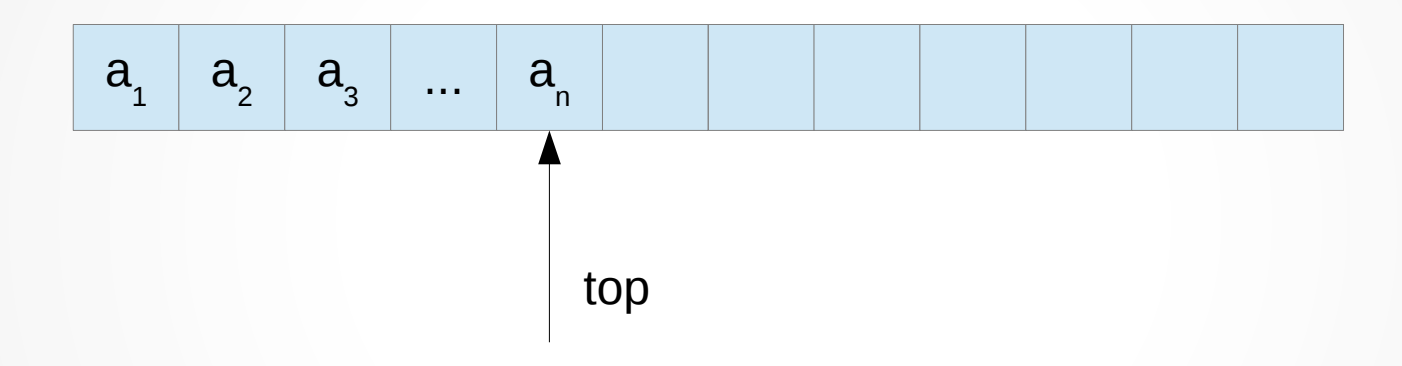

## Примерни приложения на стек

- Намиране на записа на дадено число в к-ична бройна система
- Пресмятане на аритметичен израз
- Проверка за коректност на вложени скоби

## Ограничения на стека

- Нашата реализация изисква предварително да зададем горна граница на броя на елементите в стека!
- Ако стекът се препълни, програмата няма да може да продължи да работи... въпреки че компютърът има много налична свободна памет
- Дали е възможно стекът да се "разширява" при нужда?

#### Разширяващ се стек

- Обектът няма да съдържа целия масив
- Ще се пази указател към масив в динамичната памет

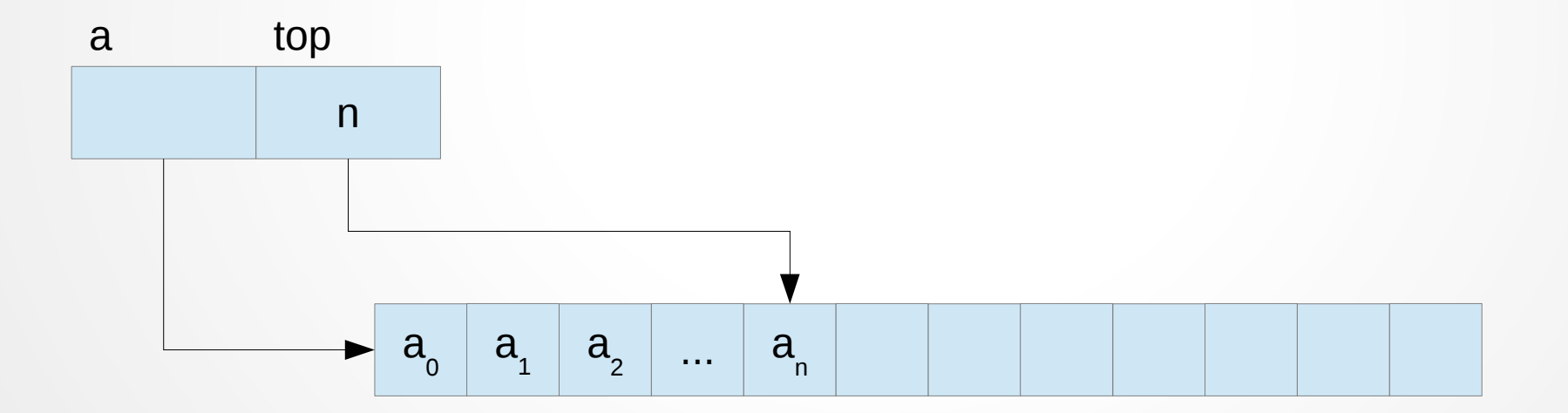

#### Разширяващ се стек

• При нужда стекът ще се разширява

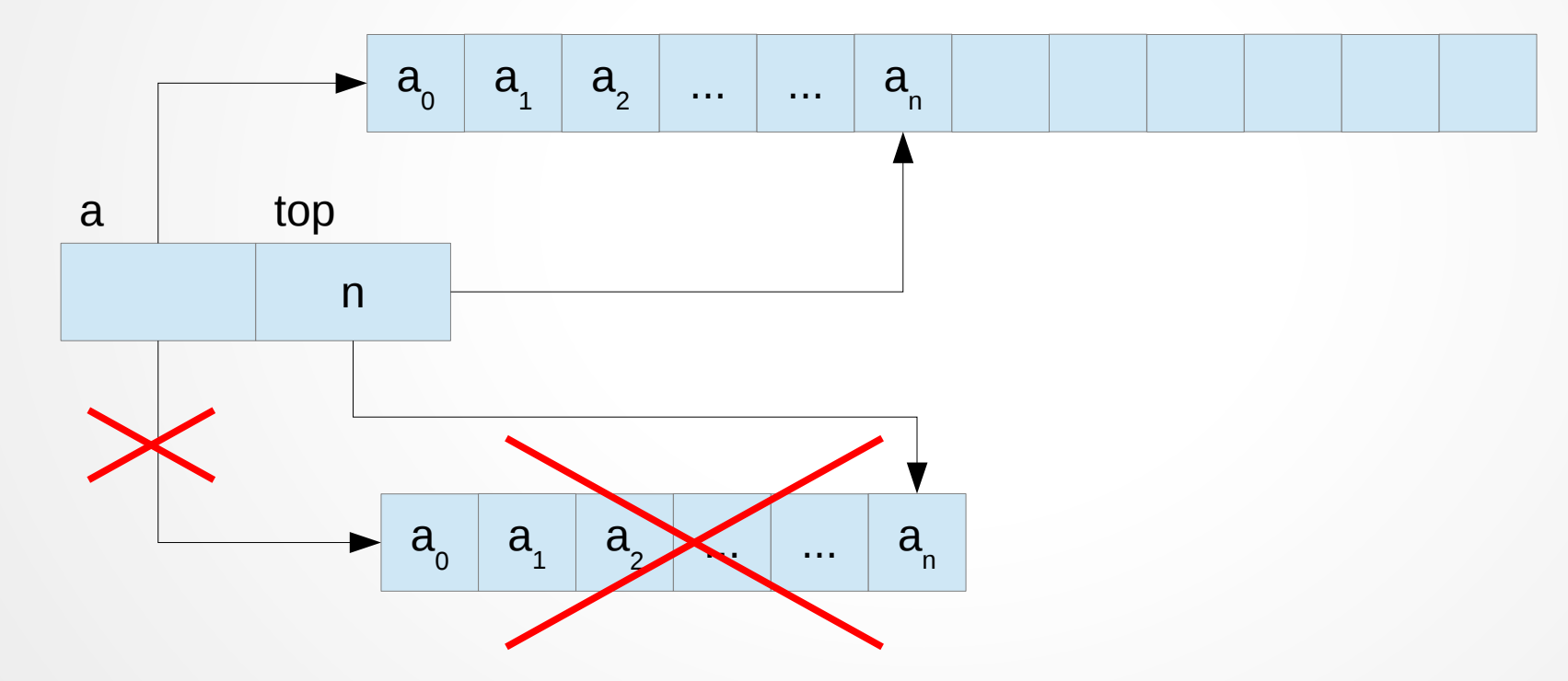

## Ограничения на разширяващия се стек

- При разширяване трябва да се копират всички съществуващи данни!
- Операцията push обикновено е бърза, но ако се случи да правим разширение може да са доста по-бавни
- Ако стекът се пълни рядко, то в по-голямата част от живота му паметта няма да се използва
- Дали може да се направи стек, при който:
	- не се налага копиране на памет
	- не се държи излишна памет

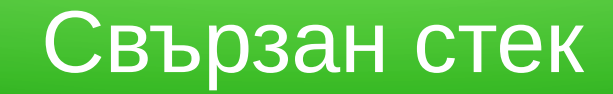

• Представяме стека като "верига" от двойни кутии

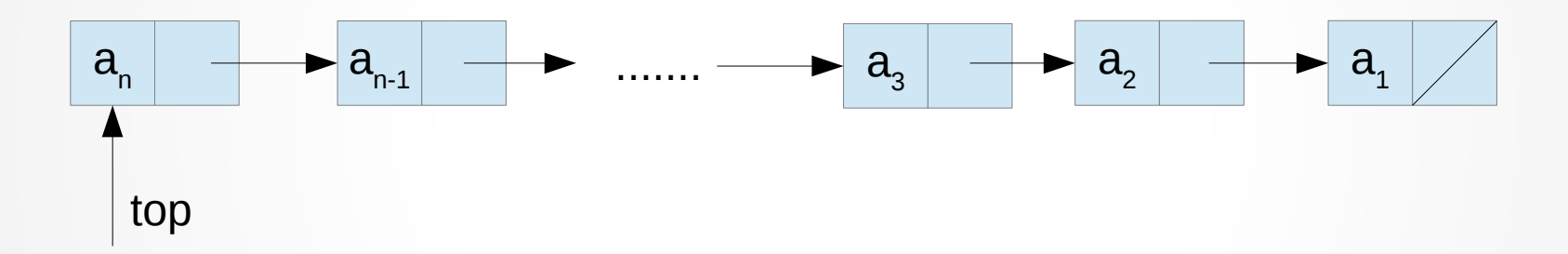

struct StackElement { int data; StackElement\* next;  $\}$ ;

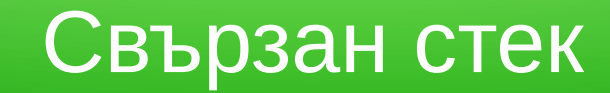

• Включване на елемент

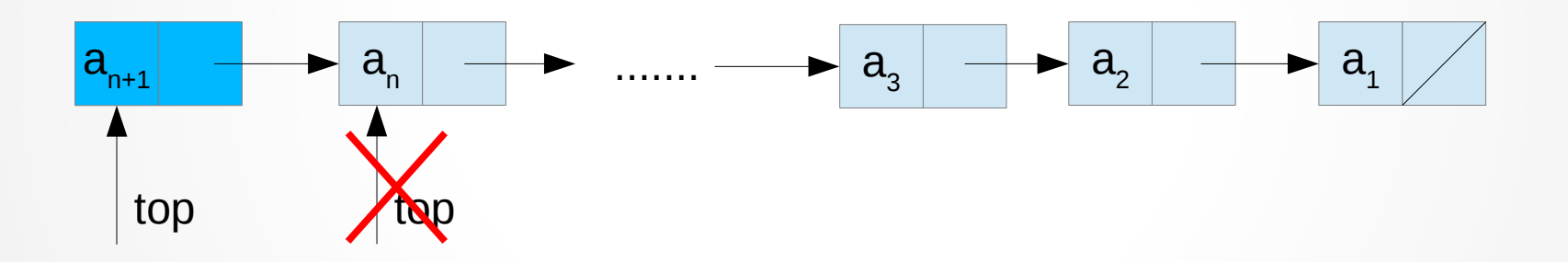

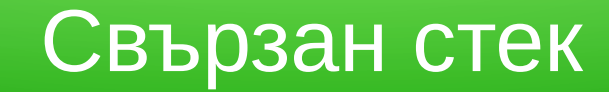

• Изключване на елемент

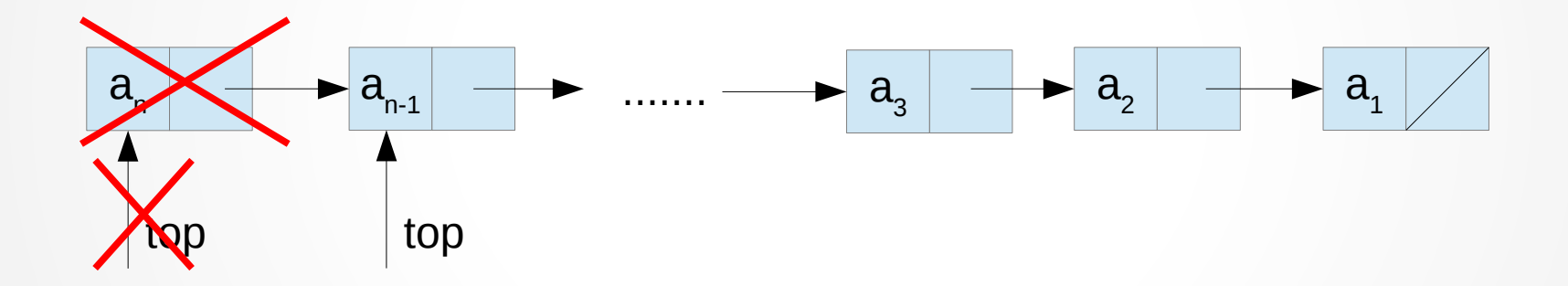

# Ограничения на свързан стек

- За всеки елемент се изразходва 2-3 пъти повече памет
- Често се заделят и освобождават малки парчета памет
- Какво се случва при копиране на стек?
	- LinkedStack  $s2 = s1$ ;  $s1.$ pop();  $s2.$ pop();  $s2.$ push(10);
- Какво се случва при унищожаване на стек?
	- for(int  $i = 0$ ;  $i < 1E8$ ;  $i++$ ) { LinkedStack s; .... }
	- $-$  for(int i = 0; i < 1E8; i++) { LinkedStack\*  $s$  = new LinkedStack;

```
 ....
  delete s;
}
```